## **DateRev**

A **DateRev** string is a combination date/revision specification, used in the [RuleQa](#) system.

Inputs to the rule-QA system's mass-checks are:

- the code, at a specific revision
- the corpus, from a specific person at a specific date
- the subset of rules being masschecked
- the date and time of execution, for network tests

The **daterev** string (e.g. "20060405-r391250-n" in a [RuleQaApp](https://cwiki.apache.org/confluence/display/SPAMASSASSIN/RuleQaApp) URL like [http://ruleqa.spamassassin.org/20060405-r391250-n/BOUNCE\\_MESSAGE](http://ruleqa.spamassassin.org/20060405-r391250-n/BOUNCE_MESSAGE) ), is used as an ID to represent those inputs, in the format "corpusdate-coderev-ruleset".

Unfortunately we can't just use code-rev and ruleset alone, since corpora change over time (and don't have a handy ID number like code-revs do). So I'm just using the date when the mass-check started, as the ID number identifying the corpus version. (that also takes care of 'date and time of execution', too.)

## Timezones And Edges

Since the daily tag occurs at 0850 UTC, the 'date' part of the daterev string wraps around at 0800 UTC, just before that tag event. So, for example, here's a table of time\_t value, time+date as string in the UTC timezone, and the corresponding daterev:

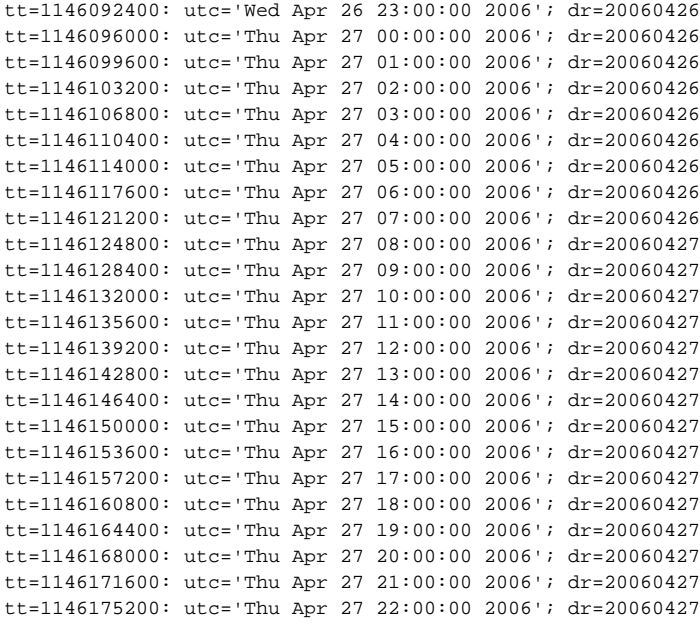